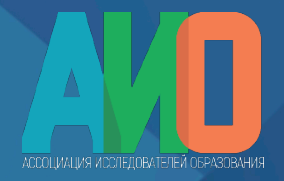

XX ВСЕРОССИЙСКАЯ НАУЧНО-ПРАКТИЧЕСКАЯ КОНФЕРЕНЦИЯ МОЛОДЫХ ИССЛЕДОВАТЕЛЕЙ ОБРАЗОВАНИЯ **«ИССЛЕДОВАНИЯ, УЛУЧШАЮЩИЕ ОБРАЗОВАНИЕ»**

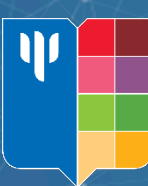

#### **МАСТЕР - КЛАСС**

Как стать автором научного журнала: тренды в научной коммуникации и рекомендации в подготовке публикаций

# **Представление результатов количественного анализа данных научного исследования**

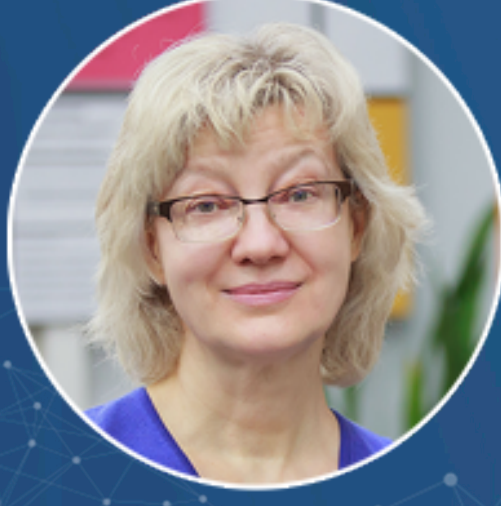

#### **Сорокова Марина Геннадьевна**

д.пед.н., доцент, руководитель научно-практического центра по комплексному сопровождению психологических исследований PsyDATA, профессор кафедры прикладной математики ФГБОУ ВО МГППУ

**5 октября, г. Москва**

## Актуальность

- Возрастает интерес к эмпирическим исследованиям в психологии и образовании ведущих научных журналов, индексируемых в Web of Science, Scopus, РИНЦ, а также профессионального сообщества в целом
- Укрепляются позиции доказательного подхода в психологии и образовании
- Эмпирические исследования предполагают количественный анализ эмпирических данных (КАЭД), полученных на больших выборках, активное использование релевантных методов математической статистики и стандартных статистических пакетов
- Необходимо правильно представить и описать полученные результаты, правильно их интерпретировать и сделать обоснованные выводы

#### Актуальность

Публикационное руководство Американской ассо психологов (American Psychological Association, АПА). Адаптиро перевод выдержки из руководства «*Publication Manual of the American* Psychological Association», 6<sup>th</sup> Edition, http://www.apas представлен на Портале психологических изданий PsyJourna https://psyjournals.ru/info/homestyle\_guide/article\_requirements.shtml article requirements 3 [III. Требования к содержанию статей PsyJournals.ru]

Научная статья строится по формуле IMRAD (Introduction, M Results and Discussion), и ее структура включает введение  $(1)$ , (2), результаты (3), обсуждение (4) (выводы, заключение)

• Рассмотрим разделы методы (2) и результаты (3)

#### Методы: характеристика раздела

- Раздел «Методы» подробно описывает, как было проведено исследование, его дизайн
- включает определения переменных, используемых в исследовании
- описывает инструменты обследования испытуемых
- Различные виды исследований опираются на различные методологии
- Полное описание использованных методов позволяет оценить их целесообразность, а также надежность и достоверность полученных результатов
- Оно также позволяет опытным исследователям воспроизводить схему исследования на других выборках

#### Методы: если метод известен

- Если ваше исследование [воспроизводит](https://psyjournals.ru/info/homestyle_guide/article_requirements.shtml) ранее опи экспериментальные модели и используемый вами мето опубликован в деталях в других статьях, вы можете отсылать ч к этому источнику и просто дать краткий обзор метода в этом ра
- **Пример**: Мы представляем результаты срезового и лонгит *исследования взрослых в возрасте 55-84 лет. Задания по оценке памяти были теми же, что использовались нами в предыдущем исследовании (Zelinski et aI., 2010; Zelinski, Gilewski, & Thompson, 2013).*

Портал психологических изданий PsyJournals.ru https://psyjournals.ru/info/homestyle\_guide/article\_requirements.shtml article\_requirements\_3 [III. Требования к содержанию ст PsyJournals.ru]

Для стандартизованных опросников: ссылаться на первоис статью авторов инструмента с результатами стандартизации

#### Методы: если метод не известен или авторский

Подробно следует описать неизвестные или авторские метод выбор методологии, процедуру проведения исследования

Пример. Подробное описание методики А.З. Зака «Рассужде дано в статье *Зак А.З., Сорокова М.Г.* **Оценка сформированности познавательных и регулятивных метапредметных компете выпускников начальной школы (при решении сюжетнологических задач**) [Электронный ресурс] // Психологическая на образование psyedu.ru. 2017. Том 9. № 1. С. 1–14. doi:10.17759/psyedu.2017090101 URL: https://psyjournals.ru/files/85649/01\_Zak\_psyedu\_1\_2017.pdf (C.

#### Методы: характеристика раздела

- **Пример**: Методика А.З. Зака «Рассуждения»
- Описание заданий
- Какие задания служат для оценки каких именно познавательных и регулятивных метапредметных компетенций как результатов освоения универсальных учебных действий
- Как оценивается выполнение заданий
- Какие теоретические основания имеет методика
- Результаты стандартизации этой методики

#### Методы: обозначьте подразделы

- Описание участников эксперимента, испытуемых
- Описанием процедур, используемых в исследовании:
- $\checkmark$  (а) любые экспериментальные действия или вмешательства и способ их осуществления, например, описание методики формирующего эксперимента (тренинга, коррекционной программы, развивающей программы, группового проекта, прибора или установки и др.)
- $\checkmark$  (b) процедуры формирования выборки испытуемых, размера выборки и ее репрезентативности
- ü (c) инструменты измерения и оценивания, психодиагностические методики, тесты достижений и др. (возможно, включая сведения о психометрических свойствах используемых оценочных инструментов)
- ü (d) план исследования, идея вашего подхода

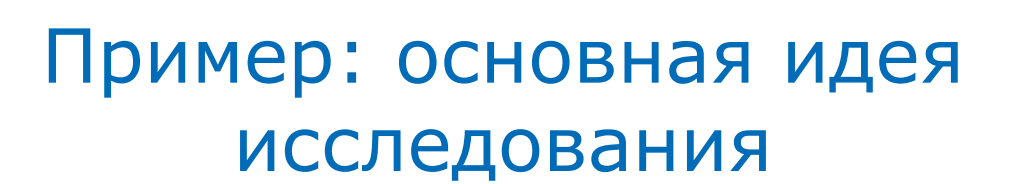

**Пример.** Из статьи **Sorokova, Marina G. (2020) Skepticism and learning difficulties in a digital environment at the Bachelor's and Master's levels: are preconceptions valid?** // Heliyon, V. 6, Issue 11, E05335. https://doi.org/10.1016/j.heliyon.2020.e05335

**«2.2 Main idea of the study approach.** We aimed to create a "group portrait" of students who form the majority of the sample, not on separate issues, but totality of opinions on each of the 5 topics. Is it possible to divide students clusters according to the totality of questions included in each topic and to in meaningfully what opinions are typical for respondents of each cluster opinions are specific for respondents of a larger cluster, that is, for the majority respondents? Considering the points of each topic as clustering variab distributed students into 2 clusters of larger (LC) and smaller (SC) size us method of hierarchical cluster analysis, and then compared the read distributions of subjects from 2 clusters and looked for differences... We believed if, for example, the share of graduate students prevails in the LC, then for these opinions are more characteristic in general, and we get their group view that distinguishes them from undergraduate students.»

#### Методы: описание выборки

- **Почему это важно**. Для обобщения полученных данных; возможности сопоставить данные при воспроизведении эксперимента другими исследователями; при использовании данных исследования для анализа вторичных данных, в обзорах и в мета-исследованиях
- **Что важно**. Демографические характеристики выборки: возраст, пол, принадлежность к этнической или расовой группе, уровень образования, социо-экономический статус, поколенческая характеристика, наличие статуса иммигранта, статуса инвалидности, сексуальная ориентация, гендерная идентичность; предпочитаемый язык, а также важные для темы исследования параметры (например, уровень достижений в исследованиях с педагогическим вмешательством)
- Описывайте группы испытуемых как можно точнее и обращайте особое внимание на те характеристики, которые могут оказать влияние на интерпретацию результатов

#### Пример: описание выборки

Пример 2. Из статьи Одинцова М.А., Сорокова М.Г. Ко **стратегии и копинг-стили подростков при врожденн приобретенной инвалидности (на примере ДЦП, онкол ревматических заболеваний)** [Электронный ресурс] // Клинич и специальная психология. 2021. Том 10. № 2. С. 9. doi:10.17759/cpse.2021100207 https://psyjournals.ru/psyclin/2021/n2/Odintsova\_Sorokova.shtml

**«Выборка:** В исследовании приняло участие 270 подрост 12 до 18 лет. Для уравновешивания выборок по полу и возра группы подростков с ревматическими заболеваниями были уд данные 5 девочек 12 и 13 лет. Из группы здоровых были искл данные 21 подростка (пятеро 12-летних, 13 мальчиков 18 лет указали на наличие заболевания (астма, аллергия)). Окончате выборка состояла из 244 подростков. Группы уравновешены по  $(x^2=0,329$  при р=0,848) и возрасту (ANOVA, F=1,703 при р=0,167)

#### Таблица. Распределение подростков по группам с учетом пола и возраста

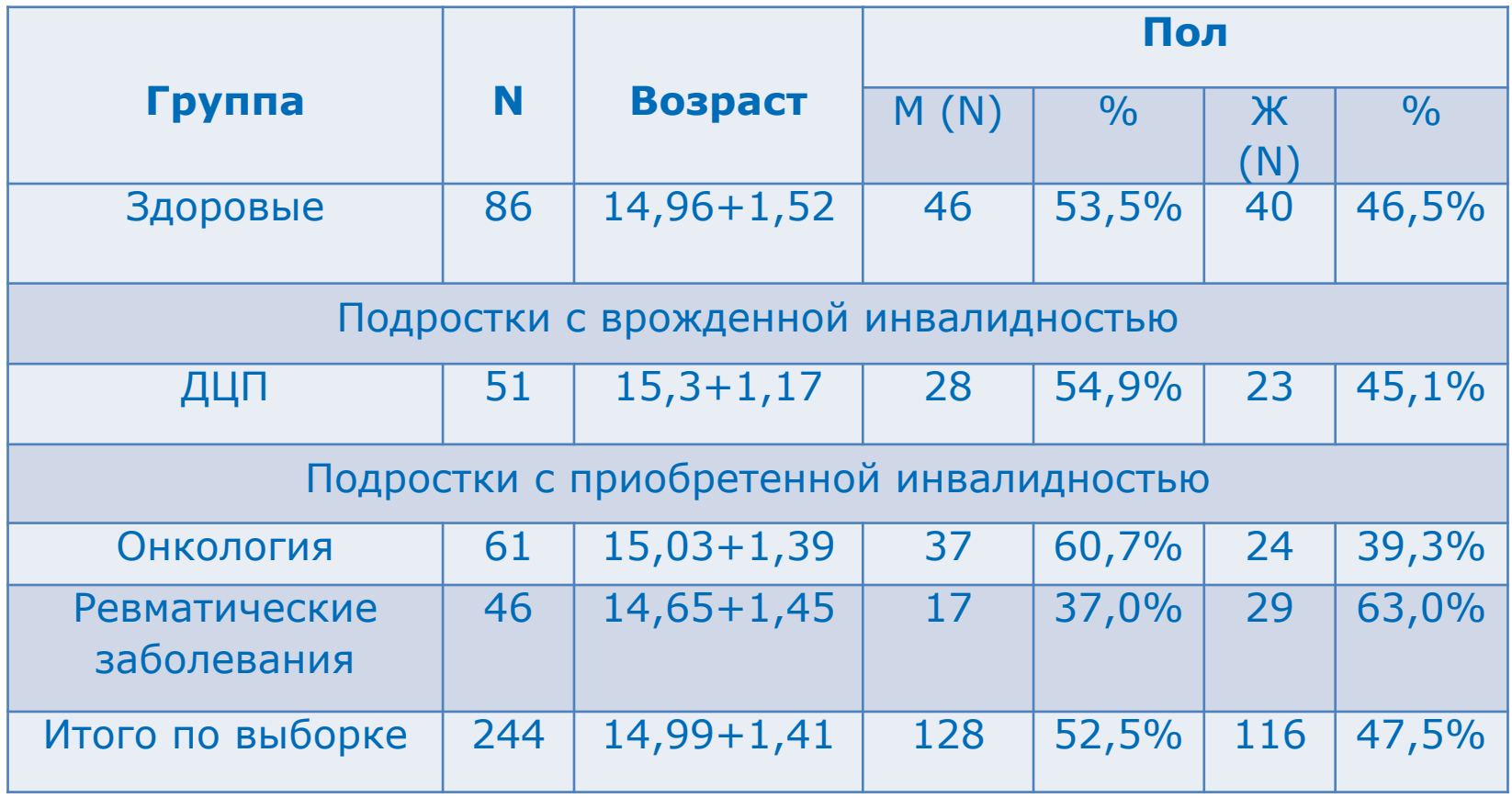

#### Методы: [описание](https://doi.org/10.1016/j.heliyon.2020.e05335) выборки

• Даже если некоторые характеристики групп испытуемых не используются при анализе данных, они могут дать читателям бол полное представление о выборке и о потенциальной возможност обобщения полученных в ней данных, а также могут оказаться полезными в ходе мета-аналитических исследований, в которых использованы результаты, изложенные в вашей статье.

**Пример.** Из статьи *Sorokova, Marina G.* (2020) Skepticis **learning difficulties in a digital environment at the Bachelor Master's levels: are preconceptions valid?** // Heliyon, V. 6, Iss E05335. DOI: https://doi.org/10.1016/j.heliyon.2020.e05335

The total sample size is  $N = 344$  students of 5 faculties university. The target groups were students at the Bachelor Master's levels participating in e-courses in mathematical methods psychological and educational researches (Table 1).

#### Table 1. Demographic information on Intervention Groups students

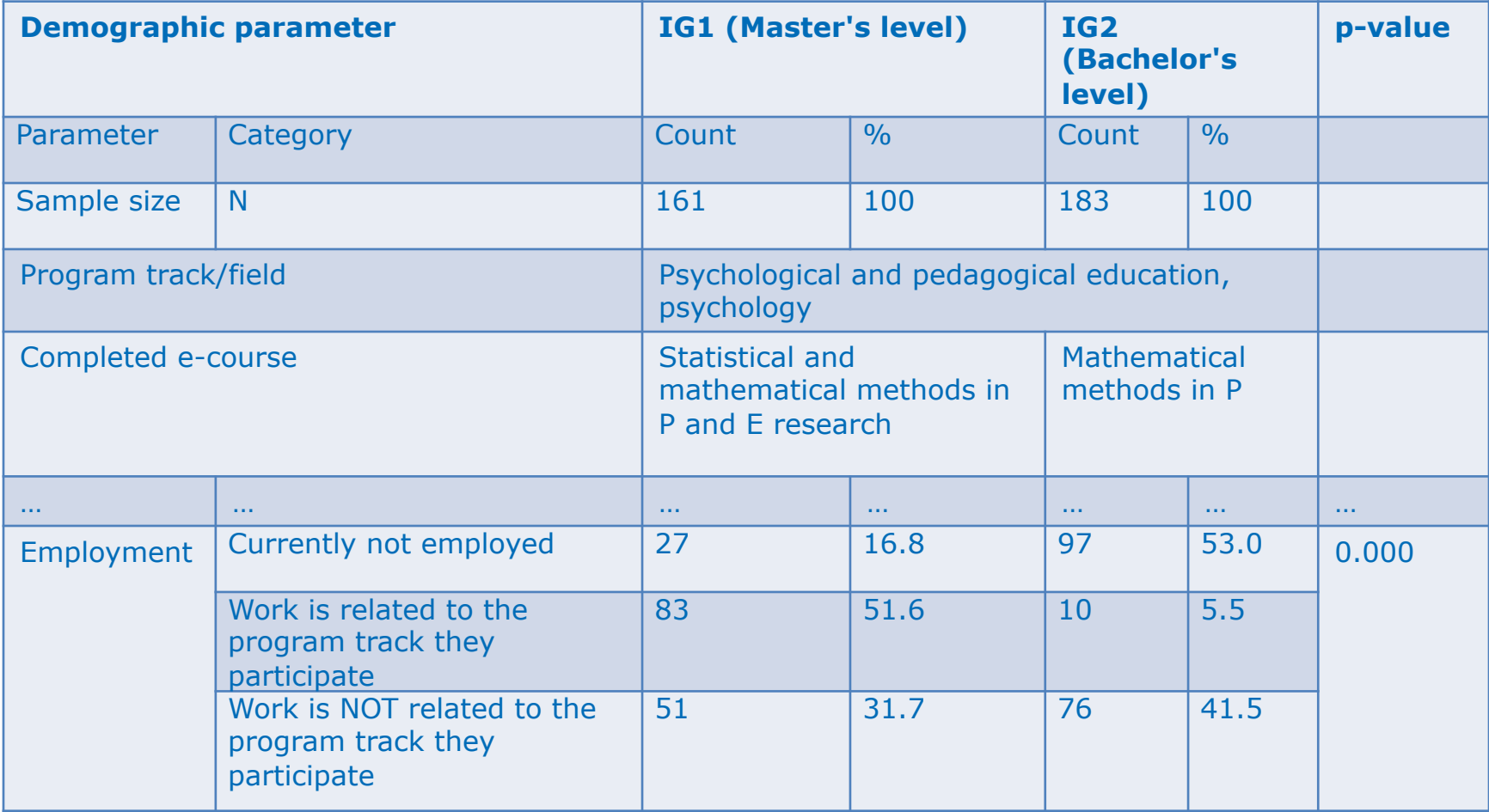

#### Методы: процедуры формирования выб

• Опишите (а) метод отбора, если был использован прием систематического отбора испытуемых; (б) процент участников эксперимента, которые были определены как подходящие для уч в эксперименте; (с) количество участников, которые сами выраз желание участвовать в эксперименте. Опишите условия и место, которых происходил сбор данных; все виды [соглашений](https://psyjournals.ru/psyclin/2021/n2/Odintsova_Sorokova.shtml), которы заключались с участниками эксперимента, и выплаты, которые производились; соглашения с Наблюдательными Советами учреждений; информацию о соблюдении этических норм; а такж меры безопасности при осуществлении мониторинга испытуемых

• **Пример.** Из статьи *Одинцова М.А., Сорокова М.Г.* **Копингстратегии и копинг-стили подростков при врожденной и приобретенной инвалидности (на примере ДЦП, онкологии, ревматических заболеваний)** [Электронный ресурс] // Клинич и специальная психология. 2021. Том 10. № 2. С. 95–123. doi:10.17759/cpse.2021100207 URL: https://psyjournals.ru/psyclin/2021/n2/Odintsova\_Sorokova.shtml

## Методы: пример описания процедур формирования выборки

• **Организация исследования.** Исследование проводилось с 2016 по 2020 гг в Москве; в клинических группах – индивидуально, со здоровыми – в учебных классах. У всех подростков фиксировались достаточные физические и интеллектуальные возможности. Подростки с онкологией и ревматическими заболеваниями были набраны из двух стационаров при разрешении лечащего врача к продолжению обучения в ГКОУ «Школа "Технологии обучения"». Подростки с онкологией получали лучевую терапию, 70% перенесли операцию на головном мозге, сопровождались членом семьи. Подростки ревматическими заболеваниями получали комбинированную противоревматическую и реабилитационную терапию и находились в стационаре без родителей. Подростки с ДЦП набирались на базе одной из ресурсных школ (ранее интернат для детей с ДЦП) из автономных малокомплектных классов. Они обучались по адаптированной образовательной программе с шифром 6.1. с обязательным включением коррекционно-развивающих курсов. Родители всех подростков дали письменное согласие на участие их детей в исследовании.» (С. 98)

#### Методы: индикаторы и независимые переменные

Опишите методы, использовавшиеся для сбора данных (напри письменные опросники, интервью, наблюдения), а также методы, [использовавшиеся](https://psyjournals.ru/psyedu/2021/n2/Sorokova_Odintsova_et_al.shtml) для повышения качества измерений (например обучение или повышение квалификации экспертов, оценивающих поведение испытуемых и увеличение количества наблюдений).

Предоставьте информацию об использовавшихся измерительн инструментах, включая их психометрические и биометрические свойства,

а также доказательства их культурологической валидности.

**Пример**. Из статьи Сорокова М.Г., Одинцова М.А., Радчик *Н.П.* **Шкала оценки цифровой образовательной среды (ЦОС) университета** // Психологическая наука и образование. 2021. То № 2. С. 52–65. doi:10.17759/pse.2021260205 URL: https://psyjournals.ru/psyedu/2021/n2/Sorokova\_Odintsova\_et\_al.sl

#### Пример: описание инструментов исследования

- «В исследовании были использованы следующие методики:
- 1. Шкала оценки цифровой образовательной среды университета.
- 2. Опросник переживания в деятельности [Леонтьев Д.А. Осин Е.Н., Досумова С.Ш., Рзаева Ф.Р., Бобров В.В. Переживания в учебной деятельности и их связь с психологическим благополучием // Психологическая наука и образование. 2018. Т. 23. № 6. С. 55-66. doi:10.17759/pse.2018230605] для изучения субъективной репрезентации соотнесения текущей учебной деятельности с усилиями, удовольствием, смыслом/пустотой.
- 3. Шкалы академической мотивации для изучения внутренней и внешней мотивации учебной деятельности [Гордеева Т.О., Сычев О.А., Осин Е.Н. Опросник «Шкалы академической мотивации» // Психологический журнал. 2014. Т. 35. № 4. С. 98-109.]. Последние две методики были использованы для проверки критериальной валидности разработанного инструмента.
	- Статистический анализ данных производился в SPSS V.23 и AMOS V.21.» (С. 55)

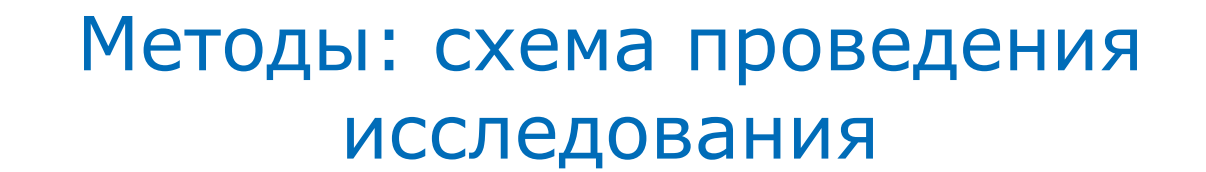

Различные исследовательские проекты требуют разных фор представления в научных публикациях. Обеспечьте достаточно подробное описание процедур исследования, чтобы читатель мо понять все сложные детали исследования и был готов проводить аналогичные исследования.

• **Пример.** Из статьи *Сорокова М.Г.* **Электронный курс как цифровой образовательный ресурс смешанного обучения в условиях высшего образования** // Психологическая наука и образование. 2020. Том 25. № 1. С. 36–50. doi:10.17759/pse.2020250104 URL: https://psyjournals.ru/psyedu/2020/n1/Sorokova.shtml

#### Пример описания схемы проведения исследования

• «**Дизайн исследования**. Пилотное эмпирическое исследование различных аспектов результативности смешанного обучения в формате ЭУК ММвП, реализованного на платформе LMS Moodle, проведено в ФГБОУ ВО МГППУ в феврале и марте 2019 года. Основное внимание уделено апробации ЭУК и проверке его возможностей как инструментария организации учебного процесса в цифровой образовательной среде в модели смешанного обучения «перевернутый класс».

• На формирующем этапе эксперимента студенты экспериментальной группы (ЭГ) слушали лекции дома в видеозаписи, а на семинарах новая информация актуализировалась в активном и интерактивном режимах – студенты решали кейс-задания из области психолого-педагогических исследований на компьютере в статистическом пакете SPSS, отвечали на вопросы преподавателя и обсуждали сложный материал. Внутреннюю отчетность по ЭУК – 4 онлайн-теста и индивидуальное кейс-задание из 6-ти задач – студенты также выполняли самостоятельно вне аудитории. По окончании изучения ЭУК ММвП студенты анонимно заполняли анкету «Мнения студентов о ЭУК» в режиме обратной связи через систему LMS Moodle.» (С. 40)

#### Методы: варьирование переменных или коррекционное воздействие

- Тщательно опишите содержание коррекционных воздействий или конкретных манипуляций переменными. Обычно это краткое описание инструкции для участников
- Если инструкции не являются стандартными или речь идет о комплексном воздействии, можно привести их дословно в приложении или в дополнительном архиве на сайте
- Если инструкция является краткой, ее можно представить в статье, при условии, что она не перегружает текст и не отвлекает внимание от главной идеи

#### Пример описания инструкций в проце педагогического воздействия

**Пример**. Из статьи Сингх А.Б., Энгенесс И. Исследование фу преподавателей в процессе обучения студентов в онлайн-курсе педагогическом использовании информационных и коммуникати технологий // Культурно-историческая психология. 2021. Том 17 С. 76–89. doi:10.17759/chp.2021170208 URL: https://psyjournals.ru/kip/2021/n2/Singh\_Egenes.shtml

• В статье исследуются функции преподавателей в процессе обучения в онлайн-курсе с целью формирования навыков преподавания с применением цифровых технологий студентами педагогических вузов и учителями норвежских школ

Подробно описана деятельность преподавателя и студентов онлайн-занятиях и как она расценивается с точки зрения теории поэтапного формирования умственных действий П.Я. Гальперина

#### Методы: варьирование переменных или коррекционное воздействие

• Если для оказания воздействия или сбора данных использовался прибор, включите в описание операции, производившиеся с его помощью, номер модели аппарата и производителя (когда это важно, как при нейровизуализационных исследованиях), его основные параметры (например, импульс установки) и разрешение (например, скорость поступления стимула, точность фиксации данных)

• При необходимости, когда запланированы клинические или педагогические воздействия, необходимо описать, кто осуществлял воздействие, уровень его общей профессиональной подготовки и профессиональной готовности к вмешательствам такого рода

• Представьте данные о количестве экспериментаторов, осуществлявших воздействие, среднее и стандартное отклонение в результатах испытуемых, полученных после их воздействий, а также количество испытуемых, на которых оказывалось воздействие каждым из экспериментаторов

#### Пример описания компьютерной игры **PL-modified** как диагностического инструмента

• **Пример.** Из статьи *Марголис А.А., Гаврилова Е.В., Куравский Л.С., Шепелева Е.А., Войтов В.К., Ермаков С.С., Думин П.Н.* **Оценка умственных действий с помощью компьютерной системы в условиях взаимодействия с партнером** // Культурно-историческая психология. 2021. Том 17. № 2. 104. doi:10.17759/chp.2021170209 URL: https://psyjournals.ru/kip/2021/n2/Margolis\_et\_al.shtml

#### • «**3.2.1 The 'PL-modified' computer game system as a diagnostic instrument**.

The whole computer system represents the game field with the design of 9  $\times$ where the balls of different colors appeared. Three balls were displayed at each turn. Participants had to move one ball by one mouse-click in a free space of the field in a way to build a vertical, horizontal or diagonal line of five or more balls with same color. ... The examples of both game field and balls construction are disp in Figures  $1 \& 2$ . Transformation of original computer game in research enviro was carried out using the following programs: HTML, JavaScript, jQuery librar technology and MySQL DBMS.» (С. 92-93)

#### Методы: варьирование переменных или коррекционное воздействие

- Предоставьте информацию о: (а) условиях, в которых происходило вмешательство или манипуляция переменными,
- (b) количестве воздействий и их длительности (т.е., сколько было экспериментальных сессий, эпизодов и событий, связанных с воздействием на испытуемых и какова была их продолжительность),
- (c) частоте, с который оказывалось воздействие на испытуемых (например, завершался ли эксперимент с варьированием переменными после однократной экспериментальной сессии, или участники неоднократно подвергались воздействию, и в этом случае, каким был временной интервал между первой и последней сессией?) и
- (d) конкретных действиях и стимулах, с точки зрения их соответствия задачам исследования

#### Методы: варьирование переменных или коррекционное воздействие

- Если название экспериментальной методики переводится с иностранного языка на язык публикации, опишите конкретный способ перевода (например, обратный перевод, в котором текст переводится на другой язык, а затем обратно на исходный, чтобы убедиться, что это название является точным эквивалентом соответствующего метода, а его использование гарантирует сопоставимость данных).
- Опишите принцип группировки испытуемых при сборе данных (осуществлялось ли воздействие на испытуемых индивидуально, в составе малой или большой группы, например, школьного класса?). Опишите наименьшую единицу воздействия в вашем эксперименте (индивид, рабочая группа, класс), результаты который анализировались с точки зрения величины эффекта.

## Пример описания процедуры исследования

**Пример.** Из статьи Марголис А.А., Гаврилова Е.В., Курав Л.С., Шепелева Е.А., Войтов В.К., Ермаков С.С., Думин П.Н. **Оценка умственных действий с помощью компьютерной системы в условиях взаимодействия с партнером** // Культу историческая психология. 2021. Том 17. № 2. С. 90–104. doi:10.17759/chp.2021170209 URL: https://psyjournals.ru/kip/2021/n2/Margolis\_et\_al.shtml

«3.2.2 Research procedure. Participants played two games set two different conditions: first individually and then together with a partner. Before the main procedure started participants were exposed to two minutes short test version to make their first acquaintance with the process. The whole procedure was going online by clicking at a special link. Each of the two games consisted of three sets. Thus, participar were dealing with three different algorithms playing each game. Eve algorithm was lasting for 10 minutes. And each game was lasting for minutes (one lesson), respectively. .... All dialogues were recorded b google meet online system and voice-recorder program.» (С. 93-94)

### Результаты: подробное изложение [результатов](https://vo.hse.ru/2020--1/352412699.html) исследования

- В разделе «Результаты» описываются только те данные, которы получены в исследовании. Излагайте данные максимально по чтобы получить обоснованные выводы и чтобы их подтвердить.
- **Пример**. Из статьи *Марголис А.А., Пономарева В.В., Сорокова*  $M.F.$  Особенности «российского Хирша»: пред **цитируемости научных статей в РИНЦ** // Вопросы образ 2020. Nº 1. C.230 - 255. DOI: 10.17323/1814-9545-2020-1-URL: https://vo.hse.ru/2020--1/352412699.html

# Пример: подробное изложение результатов исследования

• «3.4. **Прогнозирование показателей цитируемости CITrisc по параметрам статьи**. Чтобы проверить, какие факторы являются максимально значимыми для прогнозирования цитируемости в РИНЦ, был проведен множественный регрессионный анализ с пошаговым отбором для каждой из четырех групп факторов по отдельности. Тем самым внутри этих групп выявлялись переменные, которые можно считать наиболее существенными предикторами цитируемости. Зависимой переменной стала CITrisc…

• Для 2-х групп показателей, слабее других ассоциированных с повышением цитируемости, получены следующие результаты. Среди атрибутов статьи (всего 12) выделены 3 предиктора, совокупность которых объясняет 17,6% дисперсии зависимой переменной CITrisc (R2 равен 0,176) и значимо влияет на нее (ANOVA, р < 0,001). Предикторами являются в порядке убывания их важности для предсказания, о которой говорит величина стандартизованного коэффициента β: Hmax (β = 0,317, р < 0,001), IF (β = 0,197, р < 0,001) и NS (β  $= 0,102, p < 0,01$ )» (C. 245-246)

#### Результаты: представить все результа даже статистически не значимые

- Отметьте все полученные результаты, включая те, которые противоречат вашим исходным [представлениям](https://psyjournals.ru/psyedu/2021/n1/Sorokova.shtml).
- Не забудьте упомянуть о малых величинах эффекта (или статистически незначимых коэффициентах), в тех случаях, когда теории предполагалась большая величина эффекта (или статист значимые показатели).
- **Пример.** Из статьи *Сорокова М.Г.* **Предметные результаты студентов в цифровой среде университета на разных уров высшего образования: так кто же более успешен?** // Психологическая наука и образование. 2021. Том 26. № 1. С. 76doi:10.17759/pse.2021260105 URL: https://psyjournals.ru/psyedu/2021/n1/Sorokova.shtml

## Пример описания основных результатов **в аннотации** статьи

• «Сравнительный анализ результатов показал следующее: 1) различий между двумя категориями студентов в результатах входного теста, итогового теста и общей оценке за электронный курс не выявлено

• 2) обнаружена одна и та же тенденция у студентов обеих категорий: на входе результаты по тесту достижений низкие, на выходе они достоверно и сильно возрастают, а затем через 1,5—4 месяца достоверно снижаются, оставаясь при этом достоверно выше входных результатов. При этом отдаленные результаты сильно рассеяны по сравнению с непосредственными

• 3) размер эффекта и индекс улучшения достоверны для итогового теста с учетом результатов входного теста без поправки на кластеризацию.... Медианный студент программ магистратуры и ВВ имел бы более высокий результат, чем медианный студент в группе ПВ. Размер эффекта с коррекцией на кластеризацию статистически не значим

• 4) отдаленные результаты обеих категорий студентов не различаются.» (С. 76)

## Пример описания основных результатов **в тексте** статьи

• «Как видно из табл. 6, студенты «Магистратуры и ВВ» показывают достоверно лучшие результаты по сравнению с группой «Первое высшее» по итоговому тесту с учетом входного теста (размер эффекта  $q1=0,332$ ,  $p=0,006$ ). Индекс улучшения равен 13%. Величина эффекта, равная 0,332, означает, что ранг среднего учащегося группы «Магистратуры и ВВ» будет соответствовать 63 му процентилю в группе «Первое высшее», или, эквивалентно, медианный студент магистратуры и программ второго высшего образования имел бы ранг на 13 процентных пунктов выше, чем средний учащийся программ первого высшего образования, которому, по определению, соответствует 50-й процентиль.

• Однако коррекция на кластеризацию дает p=0,150, и эффект становится недостоверным. Размер эффекта для группы «Магистратура и ВВ» по сравнению с группой «Первое высшее» по тесту в ОМКПО с учетом результатов итогового теста не значим (g2=-0,057, p=0,629), как и по тесту в ОМКПО с учетом входного теста (g3=0,132, p=0,264). Таким образом, отдаленные результаты обеих категорий студентов не различаются.» (Там же, С.87)

## Результаты: не скрывайте результаты, если гипотеза не подтвердилась

• **Пример**. *Сорокова М.Г.* **Цифровая образовательная среда университета: кому более комфортно в ней учиться?** // Психолог наука и образование. 2020. Том 25. № 2. С. 44-58. doi:10.17759/pse.2020 URL: https://psyjournals.ru/psyedu/2020/n2/Sorokova.shtml

«Гипотеза: студенты магистратуры и студенты, обучающиеся в высшего образования, будут испытывать больше трудностей при изучен чем студенты первого высшего образования, а их отношение к электронных курсов будет более скептическим.» (С. 48)

«Гипотеза исследования не подтвердилась. В целом у подавл большинства студентов обеих категорий существенных трудностей в и ЭУК в смешанном формате выявлено не было, тесты оказались полез лучшего усвоения материала, ЭУК действительно позволил им отслежива индивидуальную траекторию, а личных контактов с преподавателе достаточно. Это опровергает сложившиеся стереотипы.» (Там же, С. 55)

## Результаты: размещение эмпирическ данных в [репозитории](https://ruspsydata.figshare.com/) RusPsyDATA, сси на базы данных – в статье

Для того чтобы научные данные могли использоваться максимал широким кругом ученых, [необработанные](https://doi.org/10.25449/ruspsydata.14703489.v2) данные, включая отде характеристики и величины эффекта, используемые в метаанали могут размещаться на дополнительных Интернет-сайтах и в электронных архивах.

• **Примеры** размещения баз данных исследований во **Всероссийском репозитории научных данных по психолог RusPsyDATA** https://ruspsydata.figshare.com/

• **Пример 1.** *Margolis, Arkady; Ponomareva, Viktoria; Sorokova, Marina* (2021): The "Russian Hirsch": Formal Attributes of Publication Indicators of Their Visibility on eLibrary and PsyJournals as Predictor the RSCI Citation Rate. Psychological Research Data & Tools Reposit Dataset. https://doi.org/10.25449/ruspsydata.14703489.v2

## Результаты: размещение эмпирическ данных в репозитории RusPsyDATA, сс на базы данных – в статье

• **Примеры** [размещения](https://doi.org/10.25449/ruspsydata.14709870.v1) баз данных исследований во **Всероссийском репозитории научных данных по психологи RusPsyDATA** https://ruspsydata.figshare.com/

• **Пример 2.** *Shvedovskaya, Anna; Ponomareva, Viktoria; Meshcheryakov, Boris* (2021): Research database: Modern Сultural-Historical Psychology Keywords. Psychological Research Data & Tools Repository. Dataset. https://doi.org/10.25449/ruspsydata.14914872

• **Пример 3.** *Sorokova, Marina; Odintsova, Maria; Radchikova, Nataly* (2021): Academic Achievements of University Students in Blended a Online E-Courses in Mathematical Methods in Psychology. Psychologi Research Data & Tools Repository. Dataset. https://doi.org/10.25449/ruspsydata.14709870.v1

## Результаты: использование релевантных методов анализа данных

• Анализ данных и публикация результатов являются фундаментальными аспектами исследования. Точное, объективное, полное и глубокое изложение обработанных данных (будь то количественный или качественный анализ) должно быть одним из компонентов всех научно-исследовательских работ.

• Исследователи в области психологии используют разнообразные подходы к анализу данных, и в своем выборе они опираются, прежде всего, на то, в какой мере тот или иной метод подходит для ответа на вопросы, поставленные перед исследованием, и исходя из природы полученных данных. Используемые методы должны соответствовать объему выполненной работы, быть надежными в использовании и обеспечивать четкое и однозначное понимание данных.

## Результаты: рекомендации для описания результатов

- Использование параметрических методов требует проверки согласия с нормальным распределением исследуемых переменных. Результаты проверки представляются в статье
- Делать выводы только на основе описательной статистики некорректно, необходимо проверять статистические гипотезы
- Результаты анализа многих переменных нужно оформлять в виде таблиц, в которых указывать статистические критерии, эмпирические значения статистик, уровни значимости. Таблицы должны сопровождаться ясными комментариями, например: «Табл. 1 показывает …», «Как видно из Табл. 2…»
- Нужно стремиться проводить исследование на больших выборках
- от нескольких сотен до нескольких тысяч испытуемых.
- Обработка данных в стандартных статистических пакетах: SPSS, Statistica, KNIME Analytics Platform и др.

## Результаты: рекомендации для описания результатов

• Результаты должны быть не только правильно представлены, но и правильно интерпретированы. Количественный анализ данных – не самоцель, вы проводите исследование в области психологии или образования, обсуждение результатов обязательно

• Корреляционный или регрессионный анализ не доказывает причинно-следственную связь, а только сопутствующие изменения

• При проверке статистической значимости различий сопоставляемые группы не обязаны быть одинаковы по численности. Статистический критерий учитывает при расчетах объемы всех выборок

• Указывая процентные доли, указывайте частоты

• Эмпирические исследования, как правило, содержат ограничения. О них нужно не бояться писать в разделе «Ограничения результатов»

• Эмпирическое исследование проводится не с целью подтвердить гипотезу, а чтобы ее проверить. Во многих случаях гипотеза исследования подтверждается лишь частично или не подтверждается вообще: это нормально

#### Результаты: рекомендации для описания результатов

• Сообщая о результатах, полученных в ходе [статистического](https://psyjournals.ru/mpj/2020/n4/Garanyan_Sharapova_et_al.shtml) анализа, или об индексах величины эффекта, приводите достатс по объему информацию, чтобы помочь читателю точнее представ суть проведенного анализа и рассмотреть альтернативные объяс результатов этого анализа

• **Пример 1**. Из статьи *Гаранян Н.Г., Шарапова А.В., Сорокова*  $M$ .Г., Микита О.Ю., Бойко С.Л. Перевод, апробация и перви **психометрическая оценка опросника тревоги на рабочем в Б. Мушалла и М. Линдена (JAS)** // Консультативная психологи психотерапия. 2020. Том 28. № 4. С. 9–34. doi:10.17759/cpp.2020280402 URL: https://psyjournals.ru/mpj/2020/n4/Garanyan\_Sharapova\_et\_al.sht

## Результаты: пример описания результатов ЭФА

• «Определение факторной структуры и надежности русскоязычной версии опросника JAS. Значения критерия Кайзера—Майера—Олкина (0,953) и критерия сферичности Бартлетта (χ2=19472,436; df=2415; p<0,001) подтверждают адекватность выборки и свидетельствуют о возможности описания корреляционной матрицы с помощью эксплораторного факторного анализа. Коэффициент альфа Кронбаха для всей шкалы составил 0,973; коэффициент половинной расщепленности Гутмана — 0,945, что показывает высокую надежность русскоязычной версии шкалы JAS.» (С.17)

• «Пятый фактор объясняет 6,73% общей дисперсии; в него входят девять пунктов c нагрузками от 0,462 до 0,779, альфа Кронбаха составил 0,849 (табл. 5).» (Там же, С.23-24)

## Пример: Фактор 5 «Когниции на тему собственной неэффективности»

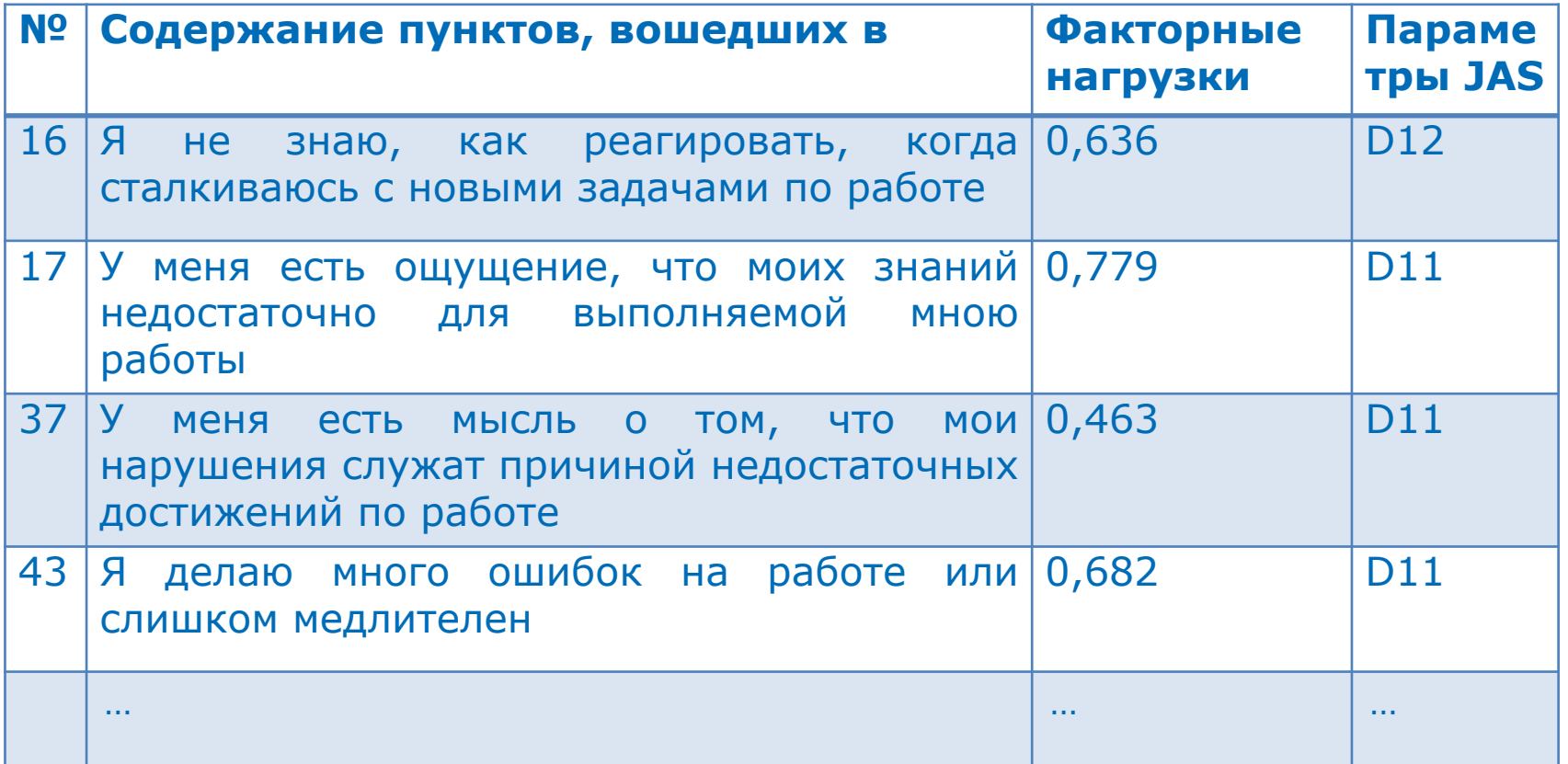

## Результаты: примеры визуализаци результатов КФА и КА

**Пример 1** графического представления результатов проверки соотве модели эмпирическим данным для опросника А.Б. Холмогоровой, С.В. Вол «Семейные [эмоциональные](https://psyjournals.ru/kip/2019/n4/Rubtsov_et_al.shtml) коммуникации» методом конфирматорного факторного анализа. Статья: *Холмогорова А.Б., Воликова С.В., Сорокова М.Г.* **Стандартизация опросника «Семейные эмоциональные коммуникации»** // Консультативная психология и психотерапия. 2016. Т № 4. С. 97–125. doi:10.17759/cpp.2016240405 URL: https://psyjournals.ru/mpj/2016/n4/kholmogorova\_volikova\_sorokova.shtml

**Пример 2** визуализации результатов применения метода кластерного анализа для оценки частотности использования терминов из области куль исторической психологии и взаимосвязей между ними в научных публикац Статья: *Рубцов В.В., Марголис А.А., Шведовская А.А., Пономарева В.В.* **Наукометрический анализ культурно-исторического направления в научных публикациях 2009—2019 годов** // Культурно-историческая психология. 2019. Том 15. № 4. С. 119-132. doi:10.17759/chp.2019150412 https://psyjournals.ru/kip/2019/n4/Rubtsov et al.shtml

## Результаты: пример визуализации результатов КФА

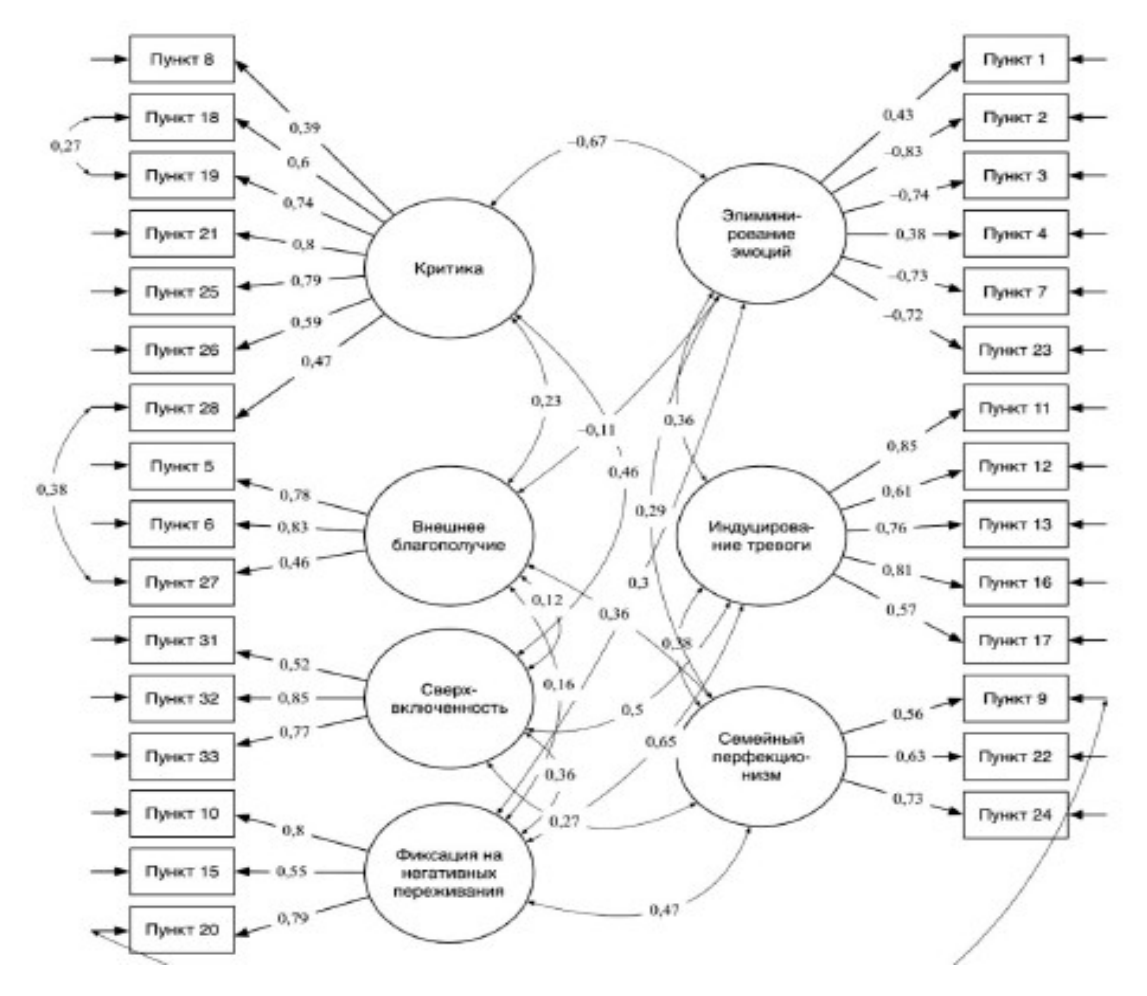

# Результаты: пример визуализации результатов КА

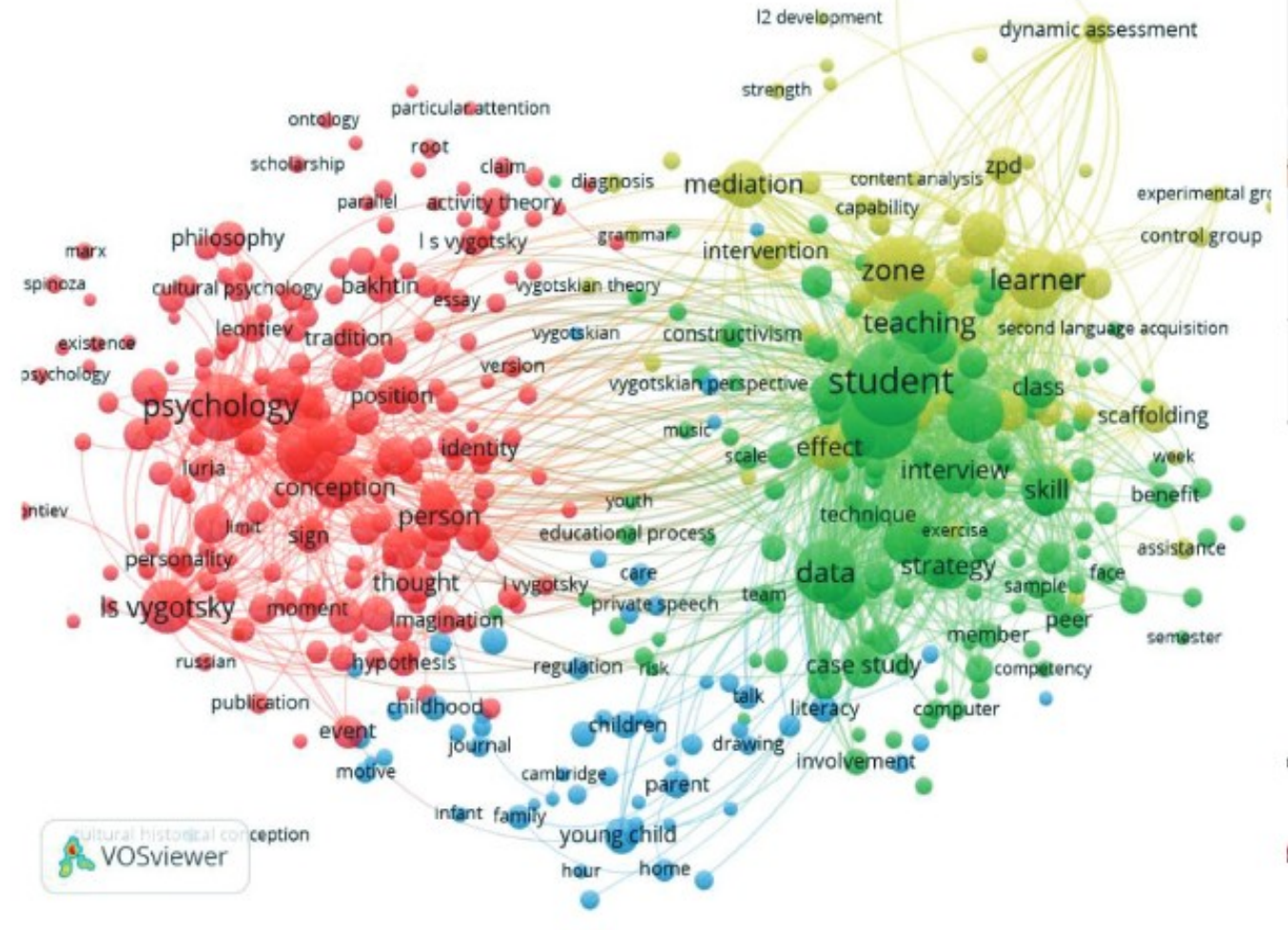

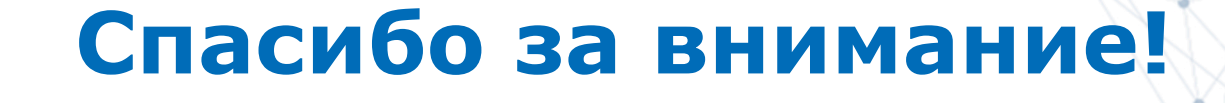

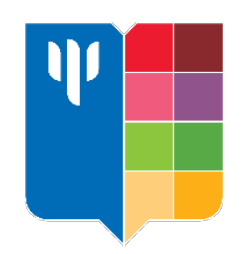

#### **МГППУ – университет для неравнодушных людей**

**МГППУ.РФ**

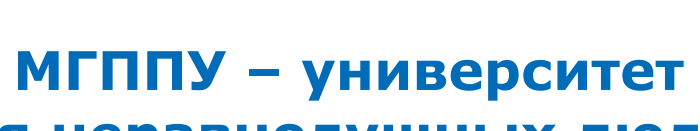